## **font selection dialog**

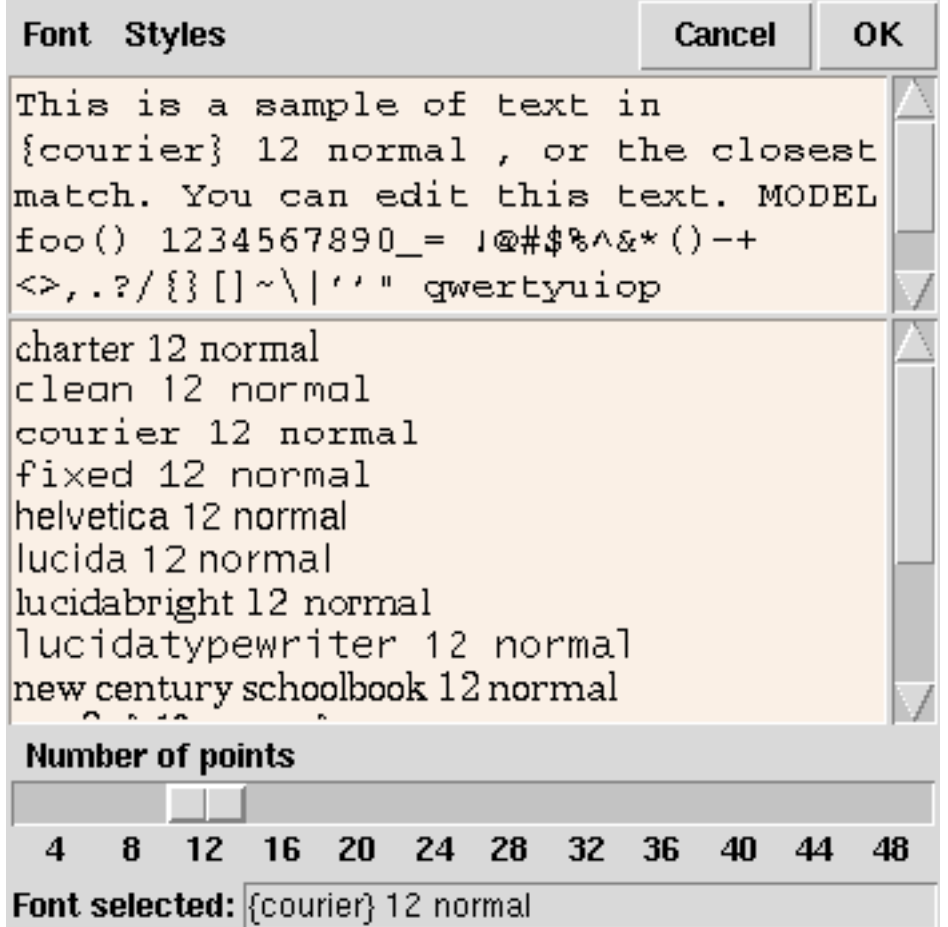